# Biq Mac Library - A collection of Max-Cut and quadratic 0-1 programming instances of medium size

Angelika Wiegele<sup>∗</sup>

September 2007

#### Abstract

This is a collection of some Max-Cut and quadratic 0-1 programming instances of medium size  $(n = 20$  up to  $n = 500$ , most of the instances having size  $n = 100$ .

### 1 Contents

In the subsequent sections Max-Cut and quadratic 0-1 programming instances, collected while developing the Biq Mac solver [1] (an SDP based Branch & Bound code [9]) are given. For each class of instances a table lists the problem names and the optimal solution values. For instances where the optimum is not known, we give some lower/upper bounds. (Note, that we do not claim, that these are the best known bounds.) Furthermore, the dimension  $n$  (which is the number of vertices in the case of Max-Cut problems and the number of variables in the case of quadratic  $0-1$  problems) and the density d is given for all instances.

Explanations how the data have been generated and details about parameters are given in seperate sections below.

The files containing the datasets in rudy-output format or sparse matrix format, respectively, can be obtained from [11].

# 2 Quadratic 0-1 Programming problems

The problem to be solved is the following:

$$
\min\{y^TQy: \ y \in \{0,1\}^n\},\
$$

where  $Q$  is a symmetric matrix of order  $n$ .

#### 2.1 Beasley instances

These data sets are due to [3] and can be obtained from the OR-Library [2] as well as from [11]. Note that in the OR-Library the problems are given as maximization problems!

<sup>\*</sup>Alpen-Adria-Universität Klagenfurt, Institut für Mathematik, Universitätsstr. 65-67, 9020 Klagenfurt, Austria, angelika.wiegele@uni-klu.ac.at

|                    |          |                          |      | Problem            |          |                              |
|--------------------|----------|--------------------------|------|--------------------|----------|------------------------------|
| Problem            |          |                          | name |                    | solution |                              |
| name               | solution |                          |      | $n = 250, d = 0.1$ |          |                              |
| $n = 50, d = 0.1$  |          |                          |      | $bqp250-1$         | $-45607$ |                              |
| $bqp50-1$          | $-2098$  |                          |      | $bqp250-2$         | $-44810$ |                              |
|                    | $-3702$  |                          |      | bqp $250-3$        | $-49037$ |                              |
| $bqp50-2$          |          |                          |      | $bqp250-4$         | $-41274$ |                              |
| $bqp50-3$          | $-4626$  |                          |      | $bqp250-5$         | $-47961$ |                              |
| $bqp50-4$          | $-3544$  |                          |      | $bqp250-6$         | $-41014$ |                              |
| $bqp50-5$          | $-4012$  |                          |      | bqp250-7           | $-46757$ |                              |
| $bqp50-6$          | $-3693$  |                          |      | bqp250-8           | $-35726$ |                              |
| $bqp50-7$          | $-4520$  |                          |      | $bqp250-9$         | $-48916$ |                              |
| $bqp50-8$          | $-4216$  |                          |      | bqp250-10          | $-40442$ |                              |
| $bqp50-9$          | $-3780$  |                          |      |                    |          |                              |
| $bqp50-10$         | $-3507$  | Problem                  |      |                    |          |                              |
| $n = 100, d = 0.1$ |          | name                     |      | solution           |          | lower bound                  |
| $bqp100-1$         | $-7970$  | $n = 500, d = 0.1$       |      |                    |          |                              |
| bqp $100-2$        | $-11036$ | $bqp500-1$               |      | $\leq$ -116586     |          | $-121588.41$                 |
| bqp $100-3$        | $-12723$ | bqp $500-2$              |      | $< -128223$        |          | $-132216.45$                 |
| $bqp100-4$         | $-10368$ | bqp $500-3$              |      | $< -130812$        |          | $-134214.12$                 |
| $bqp100-5$         | $-9083$  | $bqp500-4$               |      | $\leq$ -130097     |          | $-134781.02$                 |
| $bqp100-6$         | $-10210$ | $bqp500-5$               |      | $< -125487$        |          | $-129572.87$                 |
| bqp $100-7$        | $-10125$ | $bqp500-6$               |      |                    |          | $-126429.50$                 |
| bqp $100-8$        | $-11435$ |                          |      | $\leq$ -121772     |          |                              |
| $bqp100-9$         | $-11455$ | bqp $500-7$              |      | $\leq$ -122201     |          | $-127136.37$                 |
| $bqp100-10$        | $-12565$ | $bqp500-8$<br>$bqp500-9$ |      | $\leq$ -123559     |          | $-128574.61$<br>$-125821.63$ |
|                    |          |                          |      | $\leq$ -120798     |          |                              |
|                    |          | bqp $500-10$             |      | $< -130619$        |          | $-134352.34$                 |

Table 1: Beasley data. For details see Section 2.1 on page 1.

All problems have 10% density and all the coefficient elements have an integer uniform value in the [-100,100] interval. The sizes, optimal values or lower/upper bounds are given in Table 1 on page 2.

### 2.2 Glover, Kochenberger and Alidaee instances

These data sets are due to [5] and can be obtained from the OR-Library [2] as well as from [11]. Note that in the OR-Library the problems are given as maximization problems!

The sizes, densities and optimal solution values are given in Table 2 (page 4) and Table 3 (page 5). The parameters for generating the datasets using the Pardalos-Rodgers generators are given in Section 4.1 below.

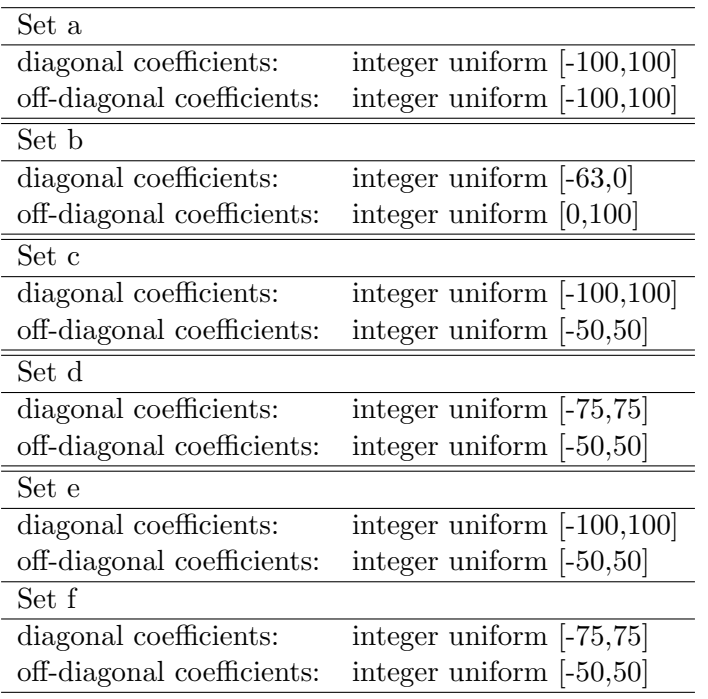

### 2.3 Billionnet and Elloumi instances

In [4] instances of size  $n = 100, 120, 150, 200$  and different densities using the generator introduced in [8] (see also Section 4.1) are generated. For each class of problems, ten instances have been generated. The parameters are the following:

- diagonal coefficients in the range  $[-100, 100]$ ,
- off-diagonal coefficients in the range [−50, 50],
- seeds  $1, 2, \ldots, 10$ .

We extended these instances by a set of 10 instances with  $n = 250$ ,  $d = 0.1$ . The optimal solution values can be found in Tables 4 and 5 on pages 6 and 7, respectively.

### 3 Max-Cut instances

The problem to be solved is

$$
\max\{x^T L x : x \in \{-1, 1\}^n\},\
$$

where  $L$  is the Laplace matrix of the given graph of  $n$  vertices.

#### 3.1 Max-Cut instances generated with rudy

Graphs of the following types have been generated using rudy [10]. The solution values are listed in Tables 6 to 8 on pages 9 to 11. The data can be downloaded [11] or generated by the rudy calls given in Section 4.2 below.

•  $G_{0.5}$  g05\_n.i unweighted graphs with edge probability 1/2.  $n = 60, 80, 100$ 

| Problem            |                |                  |          |
|--------------------|----------------|------------------|----------|
| name               | $\overline{n}$ | density          | solution |
| gka1a              | 50             | $\overline{0.1}$ | $-3414$  |
| gka2a              | 60             | 0.1              | $-6063$  |
| gka3a              | 70             | 0.1              | $-6037$  |
| gka4a              | 80             | 0.1              | $-8598$  |
| gka5a              | 50             | 0.2              | $-5737$  |
| gka6a              | 30             | 0.4              | $-3980$  |
| gka7a              | 30             | 0.5              | $-4541$  |
| gka8a              | 100            | 0.0625           | $-11109$ |
| gka1b              | 20             | 1                | $-133$   |
| gka2b              | 30             | $\mathbf{1}$     | $-121$   |
| gka3b              | 40             | 1                | $-118$   |
| gka4b              | 50             | $\mathbf 1$      | $-129$   |
| gka5b              | 60             | $\mathbf{1}$     | $-150$   |
| gka6b              | 70             | 1                | $-146$   |
| gka7b              | 80             | $\mathbf{1}$     | $-160$   |
| gka8b              | 90             | $\mathbf{1}$     | $-145$   |
| gka9b              | 100            | 1                | $-137$   |
| gka10b             | 125            | $\mathbf{1}$     | $-154$   |
| $g_{k\alpha}1c$    | 40             | 0.8              | $-5058$  |
| gka2c              | 50             | 0.6              | $-6213$  |
| gka3c              | 60             | 0.4              | $-6665$  |
| gka4c              | 70             | 0.3              | $-7398$  |
| gka5c              | 80             | 0.2              | $-7362$  |
| gka <sub>6</sub> c | 90             | 0.1              | $-5824$  |
| gka7c              | 100            | 0.1              | $-7225$  |

Table 2: [5] data. For details see Section 2.2 on page 2.

|         | Problem            |                  |         |                |          |              |
|---------|--------------------|------------------|---------|----------------|----------|--------------|
|         | name               | $\boldsymbol{n}$ | density |                | solution |              |
|         | gka1d              | 100              | 0.1     |                | $-6333$  |              |
|         | gka2d              | 100              | 0.2     |                | $-6579$  |              |
|         | gka3d              | 100              | 0.3     |                | $-9261$  |              |
|         | gka4d              | 100              | 0.4     |                | $-10727$ |              |
|         | gka5d              | 100              | 0.5     |                | $-11626$ |              |
|         | gka <sub>6</sub> d | 100              | 0.6     |                | $-14207$ |              |
|         | gka7d              | 100              | 0.7     |                | $-14476$ |              |
|         | gka8d              | 100              | 0.8     |                | $-16352$ |              |
|         | gka9d              | 100              | 0.9     |                | $-15656$ |              |
|         | gka10d             | 100              | 1       |                | $-19102$ |              |
|         | gka1e              | 200              | 0.1     |                | $-16464$ |              |
|         | gka2e              | 200              | 0.2     |                | $-23395$ |              |
|         | gka3e              | 200              | 0.3     |                | $-25243$ |              |
|         | gka4e              | 200              | 0.4     |                | $-35594$ |              |
|         | gka5e              | 200              | 0.5     |                | $-35154$ |              |
| Problem |                    |                  |         |                |          |              |
| name    | $\boldsymbol{n}$   | density          |         | solution       |          | lower bound  |
| gka1f   | 500                | 0.1              |         | $< -61194$     |          | $-63400.98$  |
| gka2f   | 500                | 0.25             |         | $\leq$ -100161 |          | $-104868.34$ |
| gka3f   | 500                | 0.5              |         | $\leq$ -138035 |          | $-145420.14$ |

Table 3: [5] data. For details see Section 2.2 on page 2.

gka3f  $\begin{array}{|l|c|c|c|c|c|}\n\hline \text{gka3f} & 500 & 0.5 & $\leq$ -138035 & -145420.14  
\n\text{gka4f} & 500 & 0.75 & $\leq$ -172771 & -181507.74\n\end{array}$ gka4f  $\begin{array}{|l|c|c|c|c|c|}\n\hline \text{gka4f} & 500 & 0.75 & $\leq$ -172771 & -181507.74 \text{gka5f} & 500 & 1 & $\leq$ -190507 & -201130.98\n\hline \end{array}$ gka5f  $\begin{array}{|l|c|c|c|c|c|} \hline \end{array}$  500 1  $\begin{array}{|l|c|c|c|c|c|} \hline \end{array}$  -201130.98

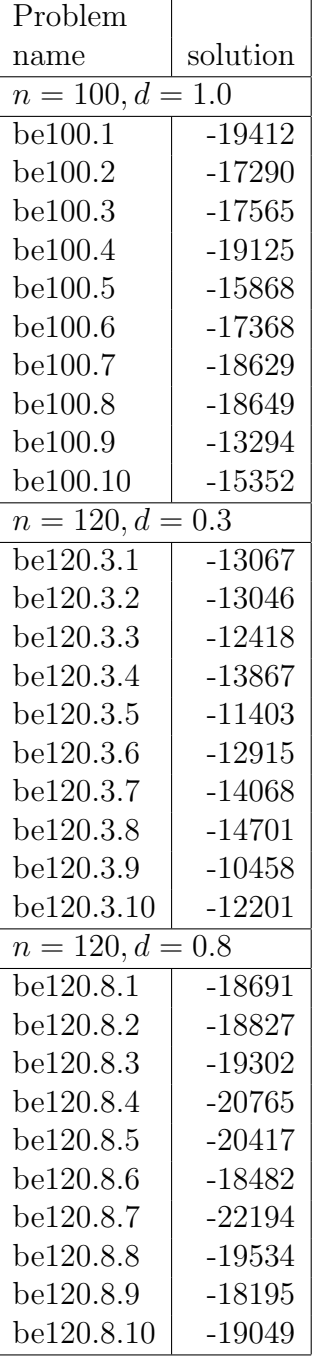

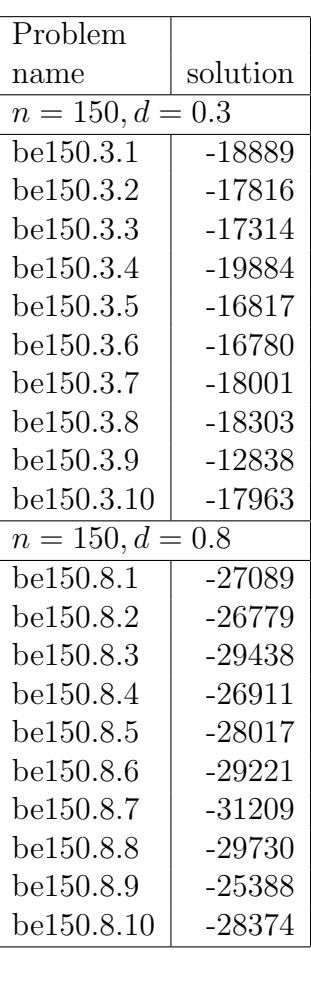

Table 4: Instances from [4]. For details see Section 2.3 on page 3.

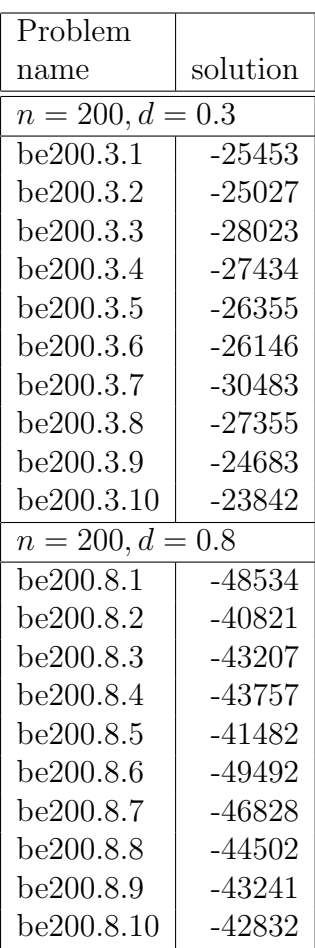

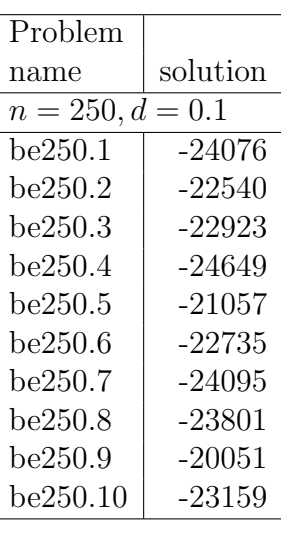

Table 5: Instances from [4]. For details see Section 2.3 on page 3.

•  $G_{-1/0/1}$  pm1s\_n.i, pm1d\_n.i

weighted graph with edge weights chosen uniformly from  $\{-1,0,1\}$  and density 10% and 99% respectively.

 $n = 80, 100$ 

- $G_{[-10,10]}$  wd\_n.i Graph with integer edge weights chosen from  $[-10,10]$  and density  $d = 0.1, 0.5, 0.9$ ,  $n = 100$
- $G_{[0,10]}$  pwd\_n.i Graph with integer edge weights chosen from  $[-10,10]$  and density  $d = 0.1, 0.5, 0.9$ .  $n = 100$

# 3.2 Ising instances: Max-Cut instances from applications in statistical physics

Ising instances of two kinds (one-dimensional Ising chains and toroidal grid graphs) are given in this section. The instances can be downloaded from [11], the dimensions and optimal values are given in Table 9 and Table 10 (pages 12, 13). For a detailled description of these instances the reader is referred to the dissertation of Frauke Liers [6] and to [7].

# 4 Problem generators

### 4.1 Pardalos-Rodgers

Pardalos and Rodgers [8] have proposed a test problem generator for quadratic 0-1 programming. Their routine generates symmetric integer matrices and has several parameters to control the characteristics of the problem, namely:

- $n$  number of variables
- d density, i.e. the probability that a nonzero will occur for any off-diag coefficient
- $c^$ lower bound of the diagonal coefficients  $(q_{ii})$
- $c^+$ upper bound of the diagonal coefficients  $(q_{ii})$
- $q^$ lower bound of the off-diagonal coefficients  $(q_{ij})$
- $q^+$ upper bound of the off-diagonal coefficients  $(q_{ij})$
- seed to initialize the random number generator
- $q_{ii} \sim$  discrete uniform  $(c^-, c^+), i = 1, \ldots, n$

 $q_{ij} = q_{ji} \sim$  discrete uniform  $(q^-, q^+), 1 \leq i < j \leq n$ .

The expected degree of each quadratic 0-1 programming instance is the expected number of quadratic nonzeros per variable. Therefore, the set of Pardalos problems have a fixed expected degree, i.e.  $(n-1)d$ .

The parameters are given in the following order:

#### n density seed OffDiagonalLower OffDiagonalUpper DiagonalLower DiagonalUpper

| Problem                  |          |
|--------------------------|----------|
| name                     | solution |
| $n=60$                   |          |
| $g05_{-}60.\overline{0}$ | 536      |
| g05_60.1                 | 532      |
| g05 <sub>-60.2</sub>     | 529      |
| g05_60.3                 | 538      |
| g05 <sub>-60.4</sub>     | 527      |
| g05_60.5                 | 533      |
| g05_60.6                 | 531      |
| g05_60.7                 | 535      |
| g05_60.8                 | 530      |
| g05 <sub>-60.9</sub>     | 533      |
| $n = 80$                 |          |
| $g05 - 80.0$             | 929      |
| g05_80.1                 | 941      |
| g05 <sub>-80.2</sub>     | 934      |
| g05 <sub>-80.3</sub>     | 923      |
| g05 <sub>-80.4</sub>     | 932      |
| g05 <sub>-80.5</sub>     | 926      |
| g05_80.6                 | 929      |
| g05_80.7                 | 929      |
| g05_80.8                 | 925      |
| g05_80.9                 | 923      |
| $n = 100$                |          |
| $\frac{1}{905 - 100.0}$  | 1430     |
| g05 <sub>-100.1</sub>    | 1425     |
| g05 <sub>-100.2</sub>    | 1432     |
| g05 <sub>-100.3</sub>    | 1424     |
| g05 <sub>-100.4</sub>    | 1440     |
| g05 <sub>-100.5</sub>    | 1436     |
| g05 <sub>-100.6</sub>    | 1434     |
| g05 <sub>-100.7</sub>    | 1431     |
| g05 <sub>-100.8</sub>    | 1432     |
| g05 <sub>-100.9</sub>    | 1430     |

Table 6:  $G_{0.5}$  – unweighted graphs with edge probability  $1/2$ . For details see Section 3.1 on page 3.

| Problem                |          | Problem                |          |
|------------------------|----------|------------------------|----------|
| name                   | solution | name                   | solution |
| $n = 80, d = 0.1$      |          | $n = 80, d = 0.99$     |          |
| pm1s.80.0              | 79       | $pm1d_80.0$            | 227      |
| pm1s_80.1              | 85       | $pm1d_80.1$            | 245      |
| pm1s.80.2              | 82       | $pm1d_80.2$            | 284      |
| $pm1s_80.3$            | 81       | $pm1d_80.3$            | 291      |
| pm1s_80.4              | 70       | $pm1d_80.4$            | 251      |
| $pm1s_80.5$            | 87       | $pm1d_80.5$            | 242      |
| pm1s.80.6              | 73       | $pm1d_80.6$            | 205      |
| pm1s_80.7              | 83       | $pm1d_80.7$            | 249      |
| pm1s.80.8              | 81       | $pm1d_80.8$            | 293      |
| pm1s_80.9              | 70       | $pm1d_80.9$            | 258      |
| $n = 100, d = 0.1$     |          | $n = 100, d = 0.99$    |          |
| pm1s.100.0             | 127      | pm1d <sub>-100.0</sub> | 340      |
| pm1s_100.1             | 126      | pm1d_100.1             | 324      |
| pm1s_100.2             | 125      | pm1d <sub>-100.2</sub> | 389      |
| $pm1s_100.3$           | 111      | $pm1d_{100.3}$         | 400      |
| pm1s.100.4             | 128      | pm1d <sub>-100.4</sub> | 363      |
| pm1s.100.5             | 128      | $pm1d_{-100.5}$        | 441      |
| pm1s <sub>-100.6</sub> | 122      | pm1d <sub>-100.6</sub> | 367      |
| pm1s <sub>-100.7</sub> | 112      | pm1d <sub>-100.7</sub> | 361      |
| pm1s.100.8             | 120      | pm1d.100.8             | 385      |
| pm1s <sub>-100.9</sub> | 127      | pm1d <sub>-100.9</sub> | 405      |

Table 7:  $G_{-1/0/1}$ , density 10% and 99%. For details see Section 3.1 on page 3.

| Problem                 |          | Problem                |          |
|-------------------------|----------|------------------------|----------|
| name                    | solution | name                   | solution |
| $n = 100, d = 0.1$      |          | $n = 100, d = 0.1$     |          |
| $w01_100.0$             | 651      | pw01 <sub>-100.0</sub> | 2019     |
| $w01_100.1$             | 719      | pw01 <sub>-100.1</sub> | 2060     |
| w01 <sub>-100.2</sub>   | 676      | pw01 <sub>-100.2</sub> | 2032     |
| $w01_100.3$             | 813      | pw01 <sub>-100.3</sub> | 2067     |
| w01 <sub>-100.4</sub>   | 668      | pw01 <sub>-100.4</sub> | 2039     |
| $w01_100.5$             | 643      | pw01 <sub>-100.5</sub> | 2108     |
| $w01_100.6$             | 654      | pw01 <sub>-100.6</sub> | 2032     |
| $w01_{-}100.7$          | 725      | pw01 <sub>-100.7</sub> | 2074     |
| $w01_100.8$             | 721      | pw01 <sub>-100.8</sub> | 2022     |
| $w01_100.9$             | 729      | pw01 <sub>-100.9</sub> | 2005     |
| $n = 100, d = 0.5$      |          | $n = 100, d = 0.5$     |          |
| $w05_100.0$             | 1646     | $pw05_100.0$           | 8190     |
| $w05_100.1$             | 1606     | pw05 <sub>-100.1</sub> | 8045     |
| $w05_100.2$             | 1902     | pw05 <sub>-100.2</sub> | 8039     |
| $w05_100.3$             | 1627     | pw05 <sub>-100.3</sub> | 8139     |
| w05 <sub>-100.4</sub>   | 1546     | pw05 <sub>-100.4</sub> | 8125     |
| $w05_100.5$             | 1581     | pw05 <sub>-100.5</sub> | 8169     |
| $w05_100.6$             | 1479     | pw05 <sub>-100.6</sub> | 8217     |
| $w05_100.7$             | 1987     | pw05 <sub>-100.7</sub> | 8249     |
| $w05_100.8$             | 1311     | pw05 <sub>-100.8</sub> | 8199     |
| $w05_100.9$             | 1752     | pw05 <sub>-100.9</sub> | 8099     |
| $n = 100, d = 0.9$      |          | $n = 100, d = 0.9$     |          |
| $\overline{w09\_100.0}$ | 2121     | pw09 <sub>-100.0</sub> | 13585    |
| $w09_100.1$             | 2096     | pw09 <sub>-100.1</sub> | 13417    |
| w09 <sub>-100.2</sub>   | 2738     | pw09 <sub>-100.2</sub> | 13461    |
| $w09_100.3$             | 1990     | pw09 <sub>-100.3</sub> | 13656    |
| w09 <sub>-100.4</sub>   | 2033     | pw09 <sub>-100.4</sub> | 13514    |
| $w09-100.5$             | 2433     | pw09 <sub>-100.5</sub> | 13574    |
| $w09_100.6$             | 2220     | pw09 <sub>-100.6</sub> | 13640    |
| w09 <sub>-100.7</sub>   | 2252     | pw09 <sub>-100.7</sub> | 13501    |
| w09 <sub>-100.8</sub>   | 1843     | pw09 <sub>-100.8</sub> | 13593    |
| w09 <sub>-100.9</sub>   | 2043     | pw09 <sub>-100.9</sub> | 13658    |

Table 8:  $G_{[-10,10]}$  (w) and  $G_{[1,10]}$  (pw). For details see Section 3.1 on page 3.

| Problem                       |          |  |  |  |  |
|-------------------------------|----------|--|--|--|--|
| name                          | solution |  |  |  |  |
| $n = 100$                     |          |  |  |  |  |
| ising2.5-100 <sub>-5555</sub> | 2460049  |  |  |  |  |
| ising2.5-100 <sub>-6666</sub> | 2031217  |  |  |  |  |
| ising2.5-100 <sub>-7777</sub> | 3363230  |  |  |  |  |
| ising3.0-100 <sub>-5555</sub> | 2448189  |  |  |  |  |
| ising3.0-100 <sub>-6666</sub> | 1984099  |  |  |  |  |
| ising3.0-100 <sub>-7777</sub> | 3335814  |  |  |  |  |
| $n=150$                       |          |  |  |  |  |
| ising2.5-150 <sub>-5555</sub> | 4363532  |  |  |  |  |
| ising2.5-150 <sub>-6666</sub> | 4057153  |  |  |  |  |
| ising2.5-150 <sub>-7777</sub> | 4243269  |  |  |  |  |
| ising3.0-150 <sub>-5555</sub> | 4279261  |  |  |  |  |
| ising3.0-150 <sub>-6666</sub> | 3949317  |  |  |  |  |
| ising3.0-150 <sub>-7777</sub> | 4211158  |  |  |  |  |
| $n = 200$                     |          |  |  |  |  |
| ising2.5-200 <sub>-5555</sub> | 6294701  |  |  |  |  |
| ising2.5-200 <sub>-6666</sub> | 6795365  |  |  |  |  |
| ising2.5-200 <sub>-7777</sub> | 5568272  |  |  |  |  |
| ising3.0-200 <sub>-5555</sub> | 6215531  |  |  |  |  |
| ising3.0-200 <sub>-6666</sub> | 6756263  |  |  |  |  |
| ising3.0-200 <sub>-7777</sub> | 5560824  |  |  |  |  |
| $n=250$                       |          |  |  |  |  |
| ising2.5-250 <sub>-5555</sub> | 7919449  |  |  |  |  |
| ising2.5-250 <sub>-6666</sub> | 6925717  |  |  |  |  |
| ising2.5-250 <sub>-7777</sub> | 6596797  |  |  |  |  |
| ising3.0-250 <sub>-5555</sub> | 7823791  |  |  |  |  |
| ising3.0-250 <sub>-6666</sub> | 6903351  |  |  |  |  |
| ising3.0-250 <sub>-7777</sub> | 6418276  |  |  |  |  |
| $n=300$                       |          |  |  |  |  |
| ising2.5-300 <sub>-5555</sub> | 8579363  |  |  |  |  |
| ising2.5-300 <sub>-6666</sub> | 9102033  |  |  |  |  |
| ising2.5-300 <sub>-7777</sub> | 8323804  |  |  |  |  |
| ising3.0-300 <sub>-5555</sub> | 8493173  |  |  |  |  |
| ising3.0-300 <sub>-6666</sub> | 8915110  |  |  |  |  |
| ising3.0-300 <sub>-7777</sub> | 8242904  |  |  |  |  |

Table 9: Test runs on one-dimensional Ising chain instances from Frauke Liers. For details see Section 3.2 on page 8.

| Problem                             |          |  |  |  |  |
|-------------------------------------|----------|--|--|--|--|
| name                                | solution |  |  |  |  |
| $\overline{2 \text{ dimensional}}$  |          |  |  |  |  |
| $n = 10 \times 10$                  |          |  |  |  |  |
| t2g10_5555                          | 6049461  |  |  |  |  |
| t2g10_6666                          | 5757868  |  |  |  |  |
| t2g10_7777                          | 6509837  |  |  |  |  |
| $n = 15 \times 15$                  |          |  |  |  |  |
| $\frac{1}{2}$ g15 <sub>-</sub> 5555 | 15051133 |  |  |  |  |
| t2g15.6666                          | 15763716 |  |  |  |  |
| t2g15 <sub>-</sub> 7777             | 15269399 |  |  |  |  |
| $n = 20 \times 20$                  |          |  |  |  |  |
| t2g20_5555                          | 24838942 |  |  |  |  |
| t2g20_6666                          | 29290570 |  |  |  |  |
| t2g20_7777                          | 28349398 |  |  |  |  |
| 3 dimensional                       |          |  |  |  |  |
| $n=5\times 5\times 5$               |          |  |  |  |  |
| t3g5_5555                           | 10933215 |  |  |  |  |
| t3g5_6666                           | 11582216 |  |  |  |  |
| t3g5 <sub>-</sub> 7777              | 11552046 |  |  |  |  |
| $n = 6 \times 6 \times$<br>6        |          |  |  |  |  |
| t3g6_5555                           | 17434469 |  |  |  |  |
| t3g6_6666                           | 20217380 |  |  |  |  |
| t3g6 <sub>-</sub> 7777              | 19475011 |  |  |  |  |
| $n = 7 \times 7 \times$<br>7        |          |  |  |  |  |
| t3g7_5555                           | 28302918 |  |  |  |  |
| t3g7_6666                           | 33611981 |  |  |  |  |
| t3g7 <sub>-7777</sub>               | 29118445 |  |  |  |  |

Table 10: Torus graphs with Gaussian distributed weights from Frauke Liers. For details see Section 3.2 on page 8.

#### Parameters for generating the gka-instances

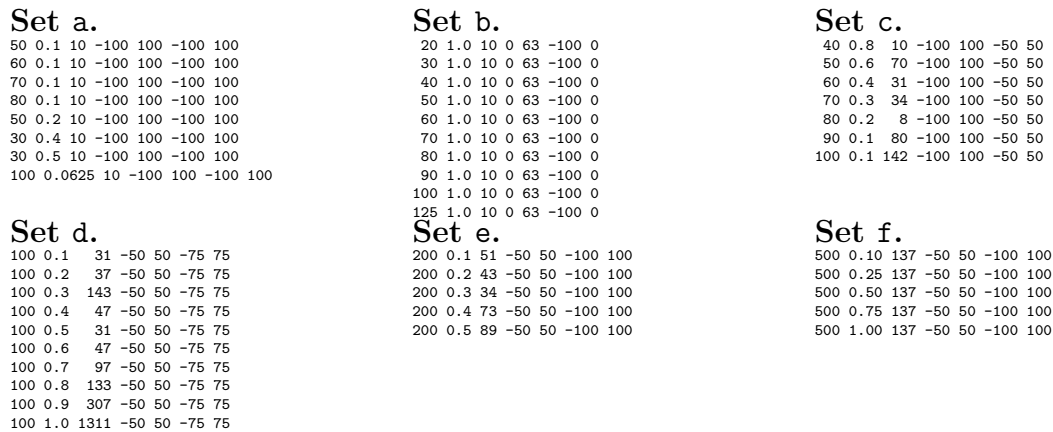

#### Parameters for generating the be-instances

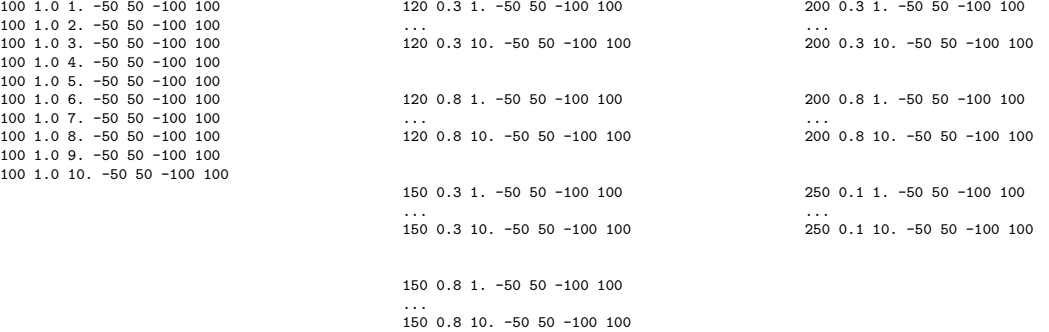

### 4.2 Rudy

Most of the Max-Cut instances given in this paper are generated using rudy [10]. The commands are given below.

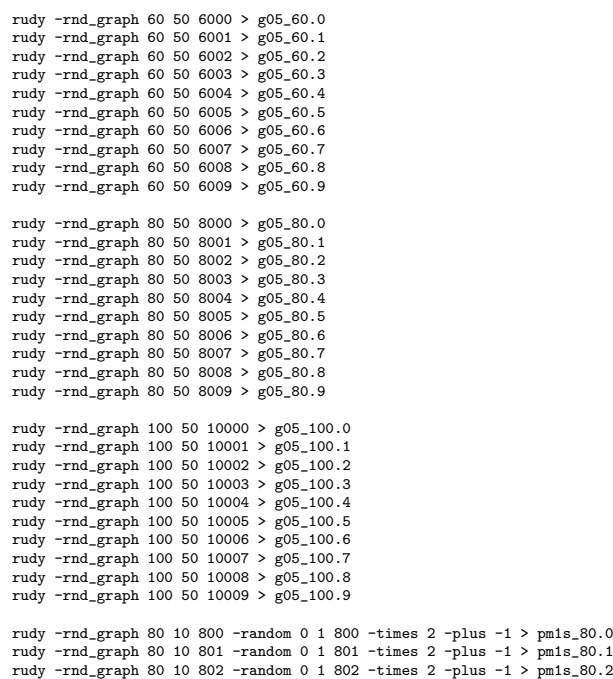

rudy -rnd\_graph 100 10 1007 -random 0 1 1007 -times 2 -plus -1 > pmis\_100.7<br>rudy -rnd\_graph 100 10 1008 -random 0 1 1008 -times 2 -plus -1 > pmis\_100.8<br>rudy -rnd\_graph 100 10 1009 -random 0 1 1009 -times 2 -plus -1 > pmis\_ rudy -rnd\_graph 80 99 800 -random 0 1 800 -times 2 -plus -1 > pm1d\_80.0 rudy -rnd\_graph 80 99 801 -random 0 1 801 -times 2 -plus -1 > pm1d\_80.1 rudy -rnd\_graph 80 99 802 -random 0 1 802 -times 2 -plus -1 > pm1d\_80.2 rudy -rnd\_graph 80 99 803 -random 0 1 803 -times 2 -plus -1 > pm1d\_80.3<br>
rudy -rnd eraph 80 99 804 -random 0 1 804 -times 2 -plus -1 > pm1d\_80.3 rudy -rnd\_graph 80 99 804 -random 0 1 804 -times 2 -plus -1 > pm1d\_80.4 rudy -rnd\_graph 80 99 805 -random 0 1 805 -times 2 -plus -1 > pm1d\_80.5 rudy -rnd\_graph 80 99 806 -random 0 1 806 -times 2 -plus -1 > pmid\_80.6<br>rudy -rnd\_graph 80 99 807 -random 0 1 807 -times 2 -plus -1 > pmid\_80.7<br>rudy -rnd\_graph 80 99 808 -random 0 1 808 -times 2 -plus -1 > pmid\_80.8<br>rudy rudy -rnd\_graph 100 99 1000 -random 0 1 1000 -times 2 -plus -1 > pm1d\_100.0 rudy -rnd\_graph 100 99 1001 -random 0 1 1001 -times 2 -plus -1 > pm1d\_100.1 rudy -rnd\_graph 100 99 1002 -random 0 1 1002 -times 2 -plus -1 > pm1d\_100.2 rudy -rnd\_graph 100 99 1003 -random 0 1 1003 -times 2 -plus -1 > pm1d\_100.3 rudy -rnd\_graph 100 99 1004 -random 0 1 1004 -times 2 -plus -1 > pm1d\_100.4 rudy -rnd\_graph 100 99 1005 -random 0 1 1005 -times 2 -plus -1 > pm1d\_100.5<br>rudy -rnd\_graph 100 99 1006 -random 0 1 1006 -times 2 -plus -1 > pm1d\_100.6<br>rudy -rnd\_graph 100 99 1007 -random 0 1 1007 -times 2 -plus -1 > pm1d\_ rudy -rnd\_graph 100 99 1008 -random 0 1 1008 -times 2 -plus -1 > pm1d\_100.8 rudy -rnd\_graph 100 99 1009 -random 0 1 1009 -times 2 -plus -1 > pm1d\_100.9 rudy -rnd\_graph 100 10 1000 -random -10 10 1000 >  $w01$  100.0 rudy -rnd\_graph 100 10 1001 -random -10 10 1001 > w01\_100.1 rudy -rnd\_graph 100 10 1002 -random -10 10 1002 > w01\_100.2 rudy -rnd\_graph 100 10 1003 -random -10 10 1003 > w01\_100.3 rudy -rnd\_graph 100 10 1004 -random -10 10 1004 > w01\_100.4 rudy -rnd\_graph 100 10 1005 -random -10 10 1005 > w01\_100.5 rudy -rnd\_graph 100 10 1006 -random -10 10 1006 > w01\_100.6 rudy -rnd\_graph 100 10 1007 -random -10 10 1007 > w01\_100.7 rudy -rnd\_graph 100 10 1008 -random -10 10 1008 > w01\_100.8 rudy -rnd\_graph 100 10 1009 -random -10 10 1009 > w01\_100.9 rudy -rnd\_graph 100 50 1000 -random -10 10 1000 > w05\_100.0 rudy -rnd\_graph 100 50 1001 -random -10 10 1001 > w05\_100.1 rudy -rnd\_graph 100 50 1002 -random -10 10 1002 > w05\_100.2 rudy -rnd\_graph 100 50 1003 -random -10 10 1003 > w05\_100.3 rudy -rnd\_graph 100 50 1004 -random -10 10 1004 > w05\_100.4 rudy -rnd\_graph 100 50 1005 -random -10 10 1005 > w05\_100.5 rudy -rnd\_graph 100 50 1006 -random -10 10 1006 > w05\_100.6 rudy -rnd\_graph 100 50 1007 -random -10 10 1007 > w05\_100.7 rudy -rnd\_graph 100 50 1008 -random -10 10 1008 > w05\_100.8 rudy -rnd\_graph 100 50 1009 -random -10 10 1009 > w05\_100.9 rudy -rnd\_graph 100 90 1000 -random -10 10 1000 > w09\_100.0 rudy -rnd\_graph 100 90 1001 -random -10 10 1001 > w09\_100.1 rudy -rnd\_graph 100 90 1002 -random -10 10 1002 > w09\_100.2 rudy -rnd\_graph 100 90 1003 -random -10 10 1003 > w09\_100.3 rudy -rnd\_graph 100 90 1004 -random -10 10 1004 > w09\_100.4 rudy -rnd\_graph 100 90 1005 -random -10 10 1005 > w09\_100.5<br>rudy -rnd\_graph 100 90 1006 -random -10 10 1006 > w09\_100.6<br>rudy -rnd\_graph 100 90 1007 -random -10 10 1007 > w09\_100.7<br>rudy -rnd\_graph 100 90 1008 -random -10 10 rudy -rnd\_graph 100 90 1009 -random -10 10 1009 > w09\_100.9 rudy -rnd\_graph 100 10 1000 -random 1 10 1000 > pw01\_100.0 rudy -rnd\_graph 100 10 1001 -random 1 10 1001 > pw01\_100.1 rudy -rnd\_graph 100 10 1002 -random 1 10 1002 > pw01\_100.2 rudy -rnd\_graph 100 10 1003 -random 1 10 1003 > pw01\_100.3 rudy -rnd\_graph 100 10 1004 -random 1 10 1004 > pw01\_100.4 rudy -rnd\_graph 100 10 1005 -random 1 10 1005 > pw01\_100.5 rudy -rnd\_graph 100 10 1006 -random 1 10 1006 > pw01\_100.6 rudy -rnd\_graph 100 10 1007 -random 1 10 1007 > pw01\_100.7 rudy -rnd\_graph 100 10 1008 -random 1 10 1008 > pw01\_100.8 rudy -rnd\_graph 100 10 1009 -random 1 10 1009 > pw01\_100.9 rudy -rnd\_graph 100 50 1000 -random 1 10 1000 > pw05\_100.0 rudy -rnd\_graph 100 50 1001 -random 1 10 1001 > pw05\_100.1 rudy  $-rnd\_graph$  100 50 1002 -random 1 10 1002 >  $p_{W05\_100.2}$ <br>rudy -rnd graph 100 50 1003 -random 1 10 1003 >  $p_{W05}$  100.3  $- \text{rnd}_{\text{graph}}$  100 50 1003  $- \text{random}$  1 10 1003 >  $\frac{\text{pw05}}{200.3}$ rudy -rnd\_graph 100 50 1004 -random 1 10 1004 > pw05\_100.4 rudy -rnd\_graph 100 50 1005 -random 1 10 1005 > pw05\_100.5 rudy -rnd\_graph 100 50 1006 -random 1 10 1006 > pw05\_100.6 rudy -rnd\_graph 100 50 1007 -random 1 10 1007 > pw05\_100.7 rudy -rnd\_graph 100 50 1008 -random 1 10 1008 > pw05\_100.8 rudy -rnd\_graph 100 50 1009 -random 1 10 1009 > pw05\_100.9

rudy -rnd\_graph 80 10 803 -random 0 1 803 -times 2 -plus -1 > pm1s\_80.3 rudy -rnd\_graph 80 10 804 -random 0 1 804 -times 2 -plus -1 > pm1s\_80.4 rudy  $-rnd\_graph$  80 10 805  $-random$  0 1 805  $-times$  2  $-plus$   $-1$  >  $pms = 80.5$ <br>rudy  $-rnd\_graph$  80 10 806  $-random$  0 1 806  $-times$  2  $-plus$  -1 > pm1s 80.6  $rnd_{graph}$  80 10 806 -random 0 1 806 -times 2 -plus -1 > rudy -rnd\_graph 80 10 807 -random 0 1 807 -times 2 -plus -1 > pm1s\_80.7 rudy -rnd\_graph 80 10 808 -random 0 1 808 -times 2 -plus -1 > pm1s\_80.8 rudy -rnd\_graph 80 10 809 -random 0 1 809 -times 2 -plus -1 > pm1s\_80.9 rudy -rnd\_graph 100 10 1000 -random 0 1 1000 -times 2 -plus -1 > pm1s\_100.0 rudy -rnd\_graph 100 10 1001 -random 0 1 1001 -times 2 -plus -1 > pmis\_100.1<br>rudy -rnd\_graph 100 10 1002 -random 0 1 1002 -times 2 -plus -1 > pmis\_100.2<br>rudy -rnd\_graph 100 10 1003 -random 0 1 1003 -times 2 -plus -1 > pmis\_ rudy -rnd\_graph 100 10 1004 -random 0 1 1004 -times 2 -plus -1 > pm1s\_100.4 rudy -rnd\_graph 100 10 1005 -random 0 1 1005 -times 2 -plus -1 > pm1s\_100.5 rudy -rnd\_graph 100 10 1006 -random 0 1 1006 -times 2 -plus -1 > pm1s\_100.6

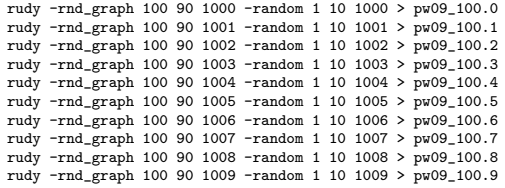

## References

- [1] Biq Mac solver a solver for binary quadratic and max-cut problems. http:// BiqMac.uni-klu.ac.at/.
- [2] John E. Beasley. Or-library. http://people.brunel.ac.uk/~mastjjb/jeb/info. html, 1990.
- [3] John E. Beasley. Heuristic algorithms for the unconstrained binary quadratic programming problem. Technical report, The Management School, Imperial College, London SW7 2AZ, England, 1998.
- [4] Alain Billionnet and Sourour Elloumi. Using a mixed integer quadratic programming solver for the unconstrained quadratic 0-1 problem. Math. Programming, 109(1, Ser. A):55–68, 2007.
- [5] Fred Glover, Gary Kochenberger, and Bahram Alidaee. Adaptative memory tabu search for binary quadratic programs. Management Sci., 44(3):336–345, 1998.
- [6] Frauke Liers. Contributions to Determining Exact Ground-States of Ising Spin-Glasses and to their Physics. PhD thesis, Universität zu Köln, 2004.
- [7] Frauke Liers, Michael Jünger, Gerhard Reinelt, and Giovanni Rinaldi. Computing exact ground states of hard ising spin glass problems by branch-and-cut. In Alexander Hartmann and Heiko Rieger, editors, New Optimization Algorithms in Physics, pages 47–68. Wiley, 2004.
- [8] Panos M. Pardalos and Gregory P. Rodgers. Computational aspects of a branch and bound algorithm for quadratic zero-one programming. Computing, 45(2):131–144, 1990.
- [9] Franz Rendl, Giovanni Rinaldi, and Angelika Wiegele. A branch and bound algorithm for Max-Cut based on combining semidefinite and polyhedral relaxations. In Integer programming and combinatorial optimization, volume 4513 of Lecture Notes in Comput. Sci., pages 295–309. Springer, Berlin, 2007.
- [10] Giovanni Rinaldi. Rudy. http://www-user.tu-chemnitz.de/~helmberg/rudy. tar.gz, 1998.
- [11] Angelika Wiegele. Biq Mac Library. http://biqmac.uni-klu.ac.at/biqmaclib. html, 2007.